為提供您更多優質的內容,本網站使用cookies分析技術。若繼續閱覽本網站內 容,即表示您同意我們使用 cookies,關於更多cookies資訊請閱讀我們的隱私權 政策與使用條款。

我知道了

作者 李淑菁

# 鄉間孩子正在流失的能力

2016-10-01 00:00:00

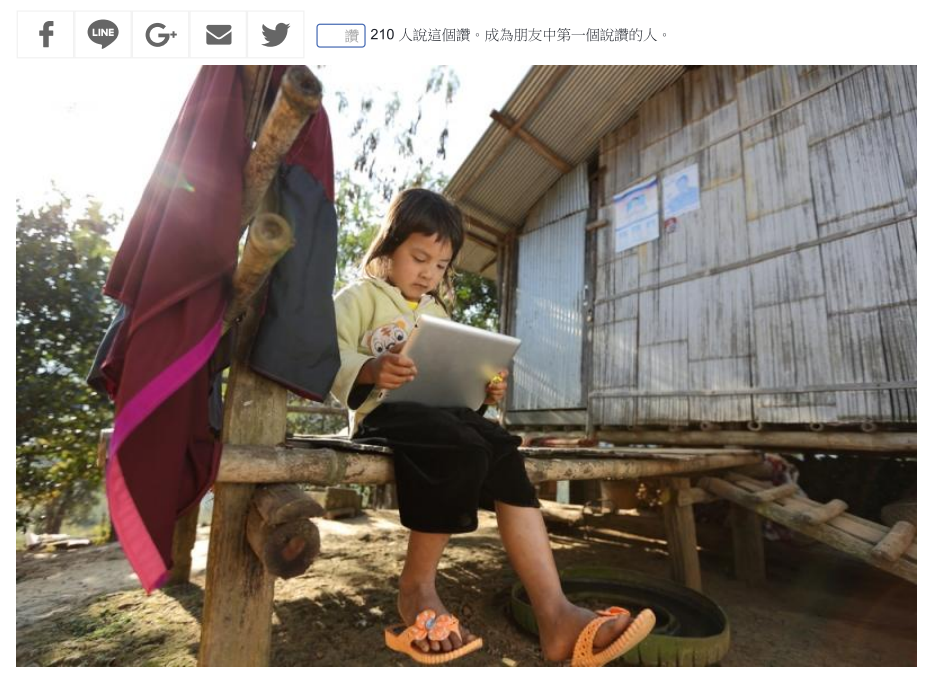

圖片來源: DONOT6\_STUDIO / Shutterstock.com

一次,回到鄉下,家人跟姪女來車站接我。念小三的姪女因為腸病毒沒到校也沒去安親 班,但回家路上她堅持要去安親班接小一的弟弟回來。當打開安親班的門,我看到一整班 至少60-70位中小學生擠在小空間,熱切卻又充滿無辜的眼神,渴望外界任何一個可能的 救贖。家人叫姪子出來,我又看見所有學生羨慕的表情。

## 「過度教育」的反教育效果

在芬蘭時,這一幕經常在腦海中出現,可能是因極端的對照組吧!「安親班」這詞彙突然 間產生了意義:「安親」, 安父母的心。由字面來看, 「安親班」的設置是父母中心的思 維,並非以孩子學習為中心的設置。部份以賺錢為目的的不良「安親班」可能以成績進步 製造學習的假象、又以集中管理製造安全的假象。

但家長買單,或者說「安親班」的學習內容與方式,其實符應家長對成績、競爭力與未來 發展的想像,以為「每個人都上安親班,我們小朋友沒去怎跟得上?」樓上的姐姐這麼 說。事實上在經過這過程後,孩子可能對學習倦怠、缺乏自主學習能力、缺乏創意思考與 溝通協商能力。而這些他/她們正在喪失的能力,才是未來競爭力所在。

城鄉學力差距的關鍵不盡然是因為學校教育,「安親班」可能也有所貢獻。一位在高雄的 勞動階級表親因忙於生活養家的需要,兩個孩子從念幼稚園就上安親班,念小學時每天也 要補到晚上9點、10點才能回到家,這樣的情況一直維持到上大學之前。兩個孩子對安

來自鄉間的我也一直在思考教育與階級流動這議題。有人將階級流動的停滯歸因於教育或 升學制度的改變。的確,制度會有影響,但制度必須跟著社會變遷有所轉變,因為未來需 要的人才能力需求跟工業社會不同。制度的溢外問題,也必須從制度本身的修正來解決。 我更擔心的是目前鄉間孩子正在流失的能力——與大自然的互動、堅韌、彈性、求知的渴 望等等......而這些能力正是我們這一代鄉間孩子能夠沒有背景、關係,也在競爭中被看見的 利基。

很慶幸在我的世代,鄉下還沒有「安親班」禁錮我的思考、倒盡我的學習胃口,卻有大自 然與土地滋潤我的生命,也成為階級流動的因素之一,讓我擁有城市孩子較缺乏的勇氣、 對學習的渴望、獨立與生活生命的能力......

出生於21世紀的台灣孩子,整體經濟物質條件比40年前更不慮匱乏,物質上的滿足已經不 是大問題,反而因為階級文化因素,成為社會階級流動更大的阻礙。部分勞動階級父母對 於「教育」的想像,以為只能交給「老師」、交給安親班、補習班,才可以跟別人「競 爭」。這種存在過去經驗的想像反而對現在孩子產生「過度教育」的反教育效果,讓孩子 失去學習的渴望與動力。

## 粗糙的安親品質 學校老師也無法對抗

以前的階級流動來自於鄉間因「不足」而訓練出來的能力——求生存、求出人頭地、獨 立、刻苦耐勞、土地、負責等。現在的世代,原先的「不足」被以形式上的物質填滿,雖 然這些物質的品質上可能還在粗糙階段,但家長更希望孩子「不要輸在起跑點」,於是安 親班、補習班開始深入鄉間。粗糙的安親品質卻禁錮孩子的想像與學習,可能是學校老師 如何努力都對抗不了的情況,也是家長從來沒去了解過的真相。

在城市,父母有機會選擇相對較好、對學生學習有助益的課後活動。然而在鄉間,由於競 爭不多,「安親班」的「教師」不見得具備教師資格,甚至沒有任何教育理念,只是會 「管小孩」不要講話,然後發下來一本本「評量作業本」,讓孩子繼續「安靜」的寫。

於是,姪女一直以來的安親班英文課,都還是在「寫」英文單字,寫了幾年,卻一句英文 也不會講。更嚴重的是安親班老師把寫好的作業拿給大家抄,製造出「寫完」的假象,其 實一切只是方便管理、方便向家長交代而已。家長若沒有某程度的覺知,那些以為對孩子 未來發展最好的安排,反而成為最大的發展阻礙。

以台灣目前雙薪家庭情境,「安親班」成為不得不的存在。在這樣的前提下,「安親班」 老闆或老師能否站在社區公民角色上,好好思考透過彈性課程的規劃、如何把社區資源與 安親內容結合?例如農作、園藝活動等手作課程,若有需求,是否可以與社區圖書館合 作?若空間不夠,能否商借附近小學專科教室呢?

教育是活的,而家長也是可以溝通解釋的。教育是全民共同的責任,如何透過跨界的合 作,共同拉鄉間的孩子一把,安親班老闆或老師們的角色很重要!

瀏覽次數: 49405

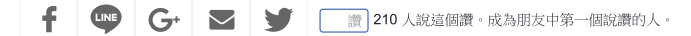

延伸閱讀

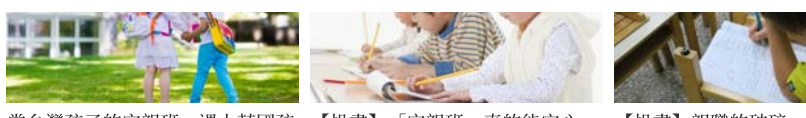

當台灣孩子的安親班,遇上英國孩 【投書】「安親班」真的能安心 子的「課後俱樂部」…… 嗎?

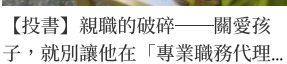

### 關鍵字: 安親班 鄉村 教育 學習 中小學教育

0則留言

排序依據 最舊

新增回應……

Facebook 留言外掛程式

「獨立評論@天下」提醒您:

1.本欄位提供網路意見交流平台,專欄反映作者意見,不代表本社立場 2.發言時彼此尊重,若涉及個人隱私、人身攻擊、族群歧視等狀況,本站將移除留言。 3.轉載文圖請註明出處;一文多貼將隱藏資訊;廣告垃圾留言一律移除。 4.本留言板所有言論不代表天下雜誌立場。

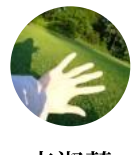

李淑菁 有機教育

出身雲林農家,留學英國劍橋,當過記者、NPO工作者、高職教師。關注性別、弱勢族群的教育處 境,現為政大教育系副教授。

## 熱門文章

- 1 醫院賺錢好不好?
- 紅色滲透:被中國買下的台灣新聞  $\overline{2}$
- 電視巨人的巨大麻煩——ESPN現代啟示錄 3
- 約翰與瑪莉亞:不專業的美國白人與專業的菲律賓老師,你選誰?  $\overline{4}$
- 【投書】來自高中生的一封信:當你用成績定義一個學生的優劣,你已不再把人視為人 5

#### 關於我們了

讀者服務專線:886-2-2662-0332 傳真:886-2-2662-6048 服務時間:週一~週五 9:30~17:30 電子信箱:opinion.cw@gmail.com 地址:台北市104南京東路二段139號11樓

Copyright © 2019 天下雜誌. All rights reserved. 版權所有,禁止擅自轉貼節錄